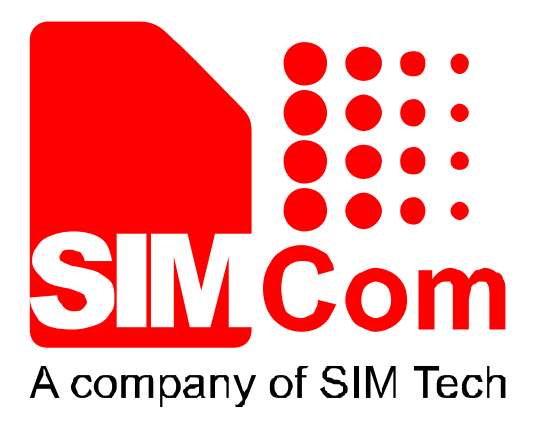

# **SIM800 Series\_Email\_Application Note\_V1.01**

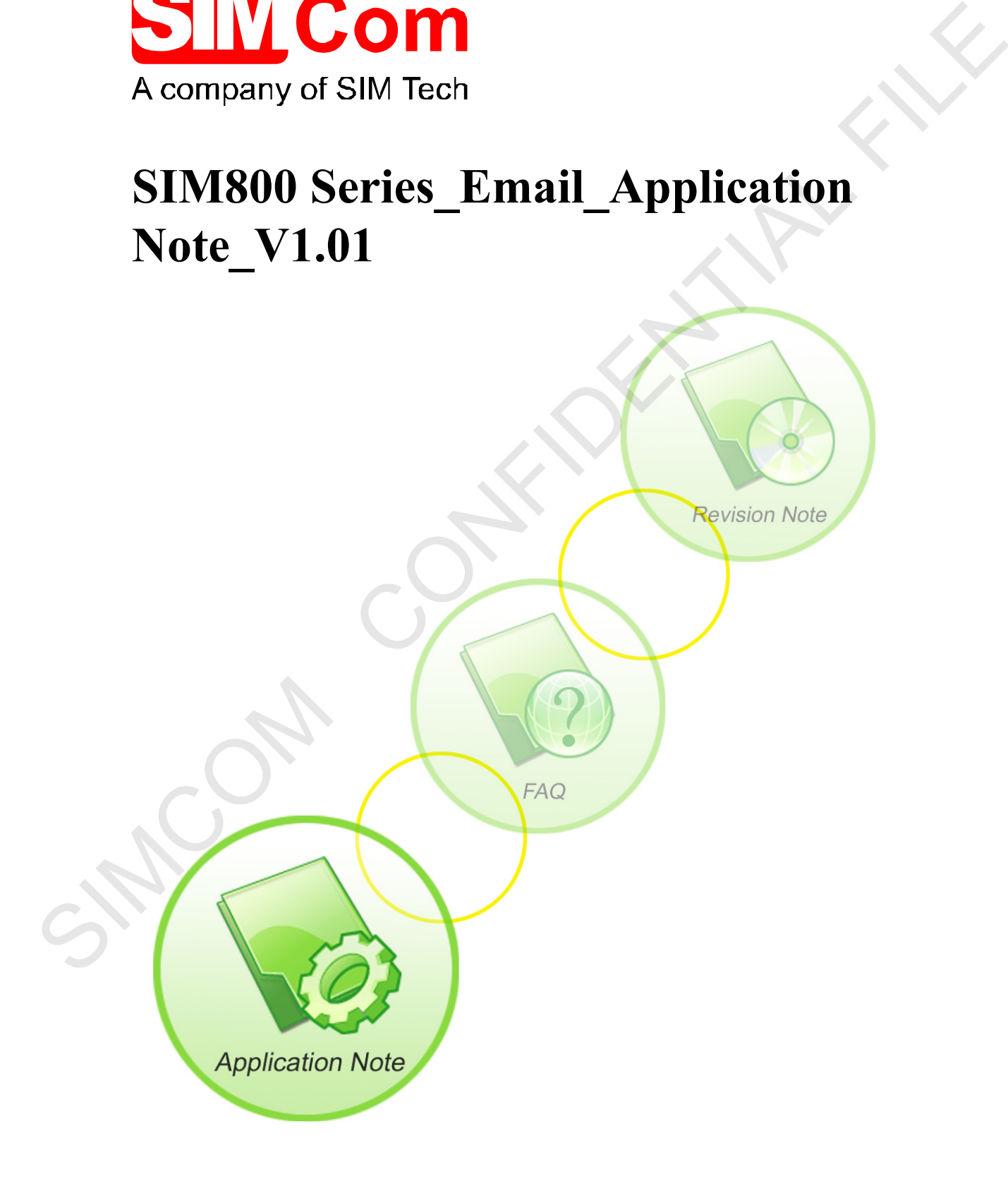

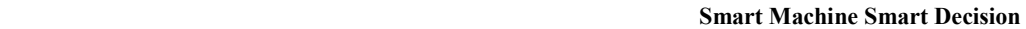

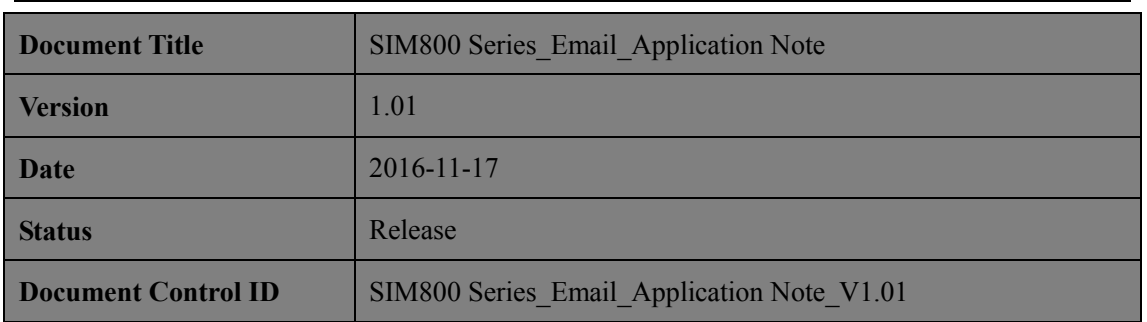

### **General Notes**

ompany of SIM Teo

SIMCom offers this information as a service to its customers, to support application and engineering efforts that use the products designed by SIMCom. The information provided is based upon requirements specifically provided to SIMCom by the customers. SIMCom has not undertaken any independent search for additional relevant information, including any information that may be in the customer's possession. Furthermore, system validation of this product designed by SIMCom within a larger electronic system remains the responsibility of the customer or the customer's system integrator. All specifications supplied herein are subject to change. **Decument Control ID**<br>
SIMCOM Scries Final Application None V1 01<br>
General Notes<br>
SIMCom offers that information as a service to its customers, to support application and<br>
engineering efforts that are the protocol designe

## **Copyright**

This document contains proprietary technical information which is the property of SIMCom Limited., copying of this document and giving it to others and the using or communication of the contents thereof, are forbidden without express authority. Offenders are liable to the payment of damages. All rights reserved in the event of grant of a patent or the registration of a utility model or design. All specification supplied herein are subject to change without notice at any time.

*Copyright © Shanghai SIMCom Wireless Solutions Ltd. 2016*

## **Contents**

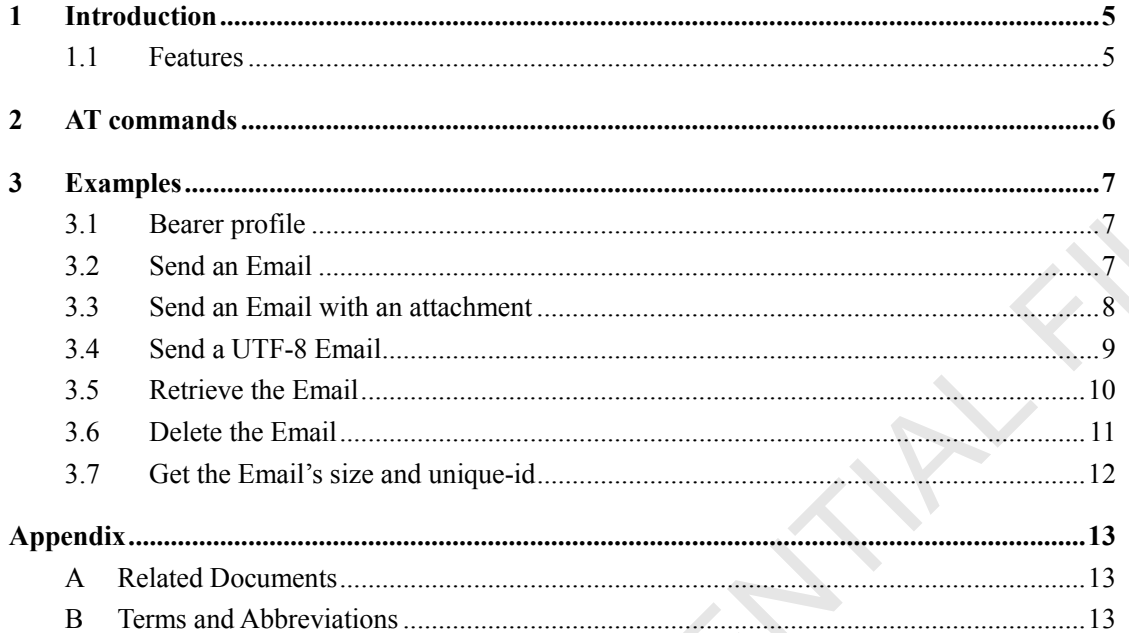

# **Version History**

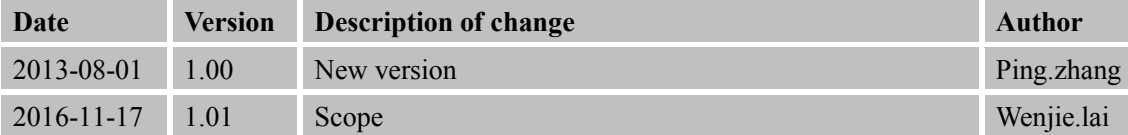

# **Scope**

This document presents the AT command of Email operation and application examples. This document can apply to SIM800 series modules with Email function. Scope<br>
This document can apply to SIME00 series modules with Finall function<br>
document can apply to SIME00 series modules with Finall function<br>
and the Finall function<br>
and the Finall function<br>
and the Finall function<br>
and

## <span id="page-4-0"></span>**1 Introduction**

This document presents the AT command of Email operation for SIM800 Series.

## <span id="page-4-1"></span>**1.1 Features**

- 1. SIM800 Series supports to send an Email with an attachment via SMTP protocol. It also supports carbon copy (abbreviated Cc:) recipient and blind carbon copy (abbreviated Bcc:) recipient. 1. Eventures<br>
1. Stabilison Series supports to send an Email with an auxelinent via SMTP protectol. It also<br>
supports extends control (Ce) receiption and blind carbon copy (abbreviated<br>
1. Stabilison Series supports to cer
	- 2. SIM800 Series supports to retrieve and delete the Email via POP3 protocol, the Email may be with attachments.
	- 3. SIM800 Series supports all of POP3 commands but APOP. By these POP3 commands, you can get the specific Email's size and unique-id.
	- 4. SIM800 Series does not support that SMTP and POP3 operations are executed at the same time.

# <span id="page-5-0"></span>**2 AT commands**

ompany of SIM Tech

Below is the email associated with AT commands, detailed information please refer to document [1].

Through these AT commands can achieve the following functions.

- 1) Via the SMTP protocol to send e-mail with attachments.
- 2) Through the POP3 protocol to accept or delete e-mail.
- 3) To obtain the specified mail message (size and unique identifiers).

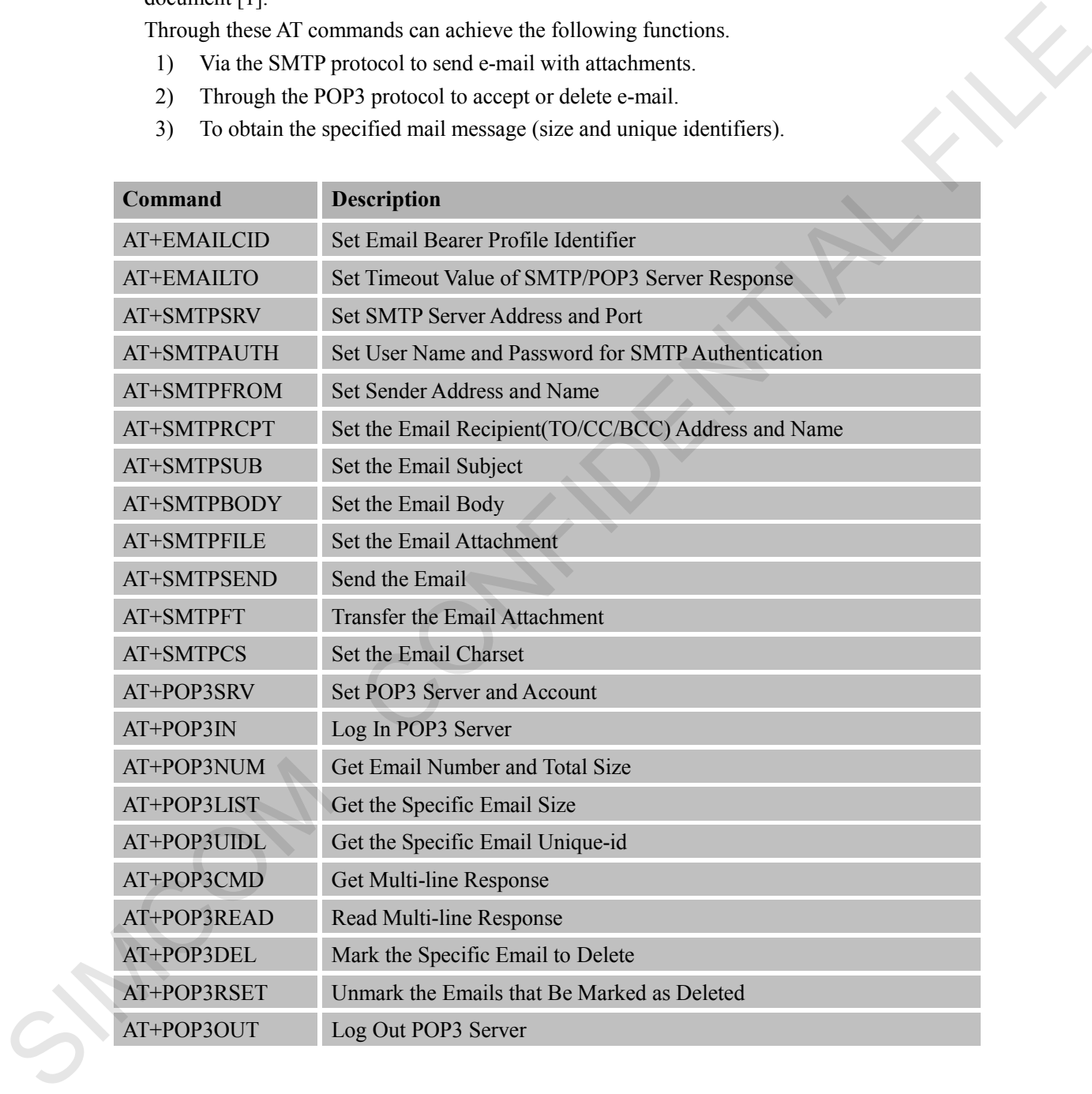

# <span id="page-6-0"></span>**3 Examples**

ompany of SIM Tech

There are some examples to explain how to use these commands.

In the "Grammar" columns of following tables, input of AT commands are in black , module return values are in blue.

## <span id="page-6-1"></span>**3.1 Bearer profile**

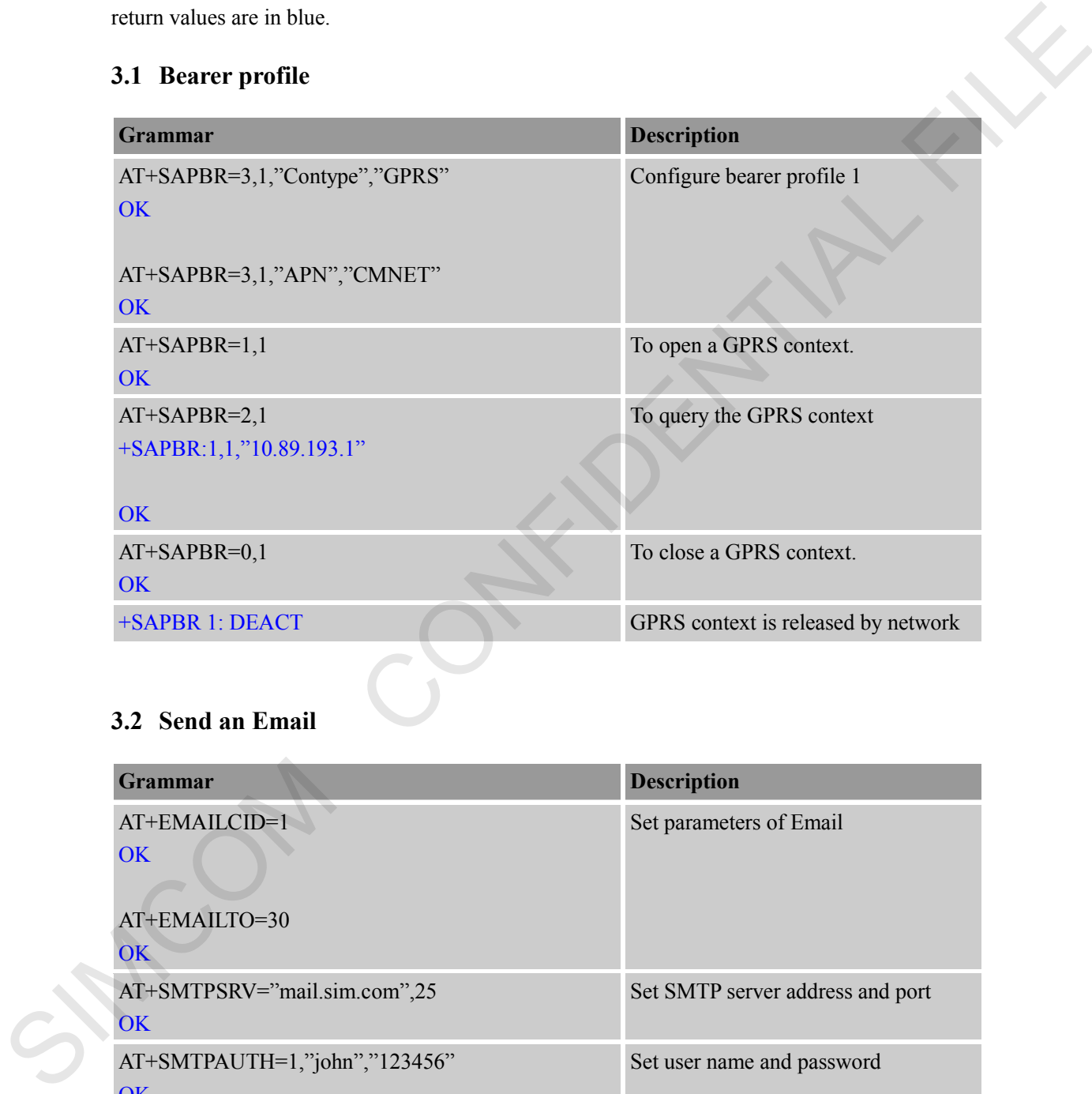

# <span id="page-6-2"></span>**3.2 Send an Email**

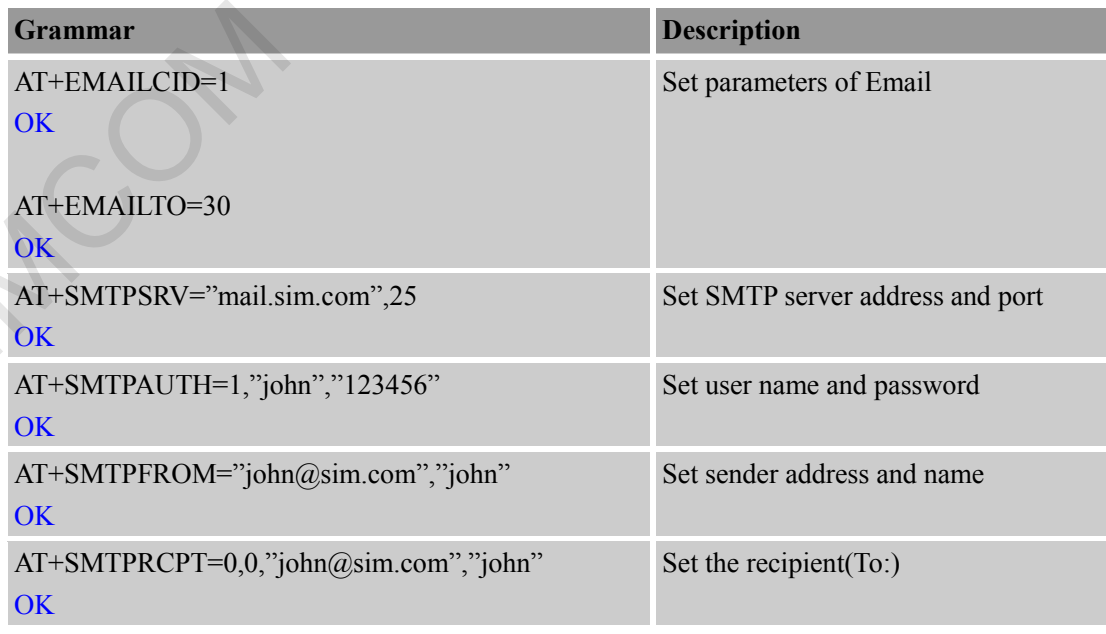

#### **Smart Machine Smart Decision**

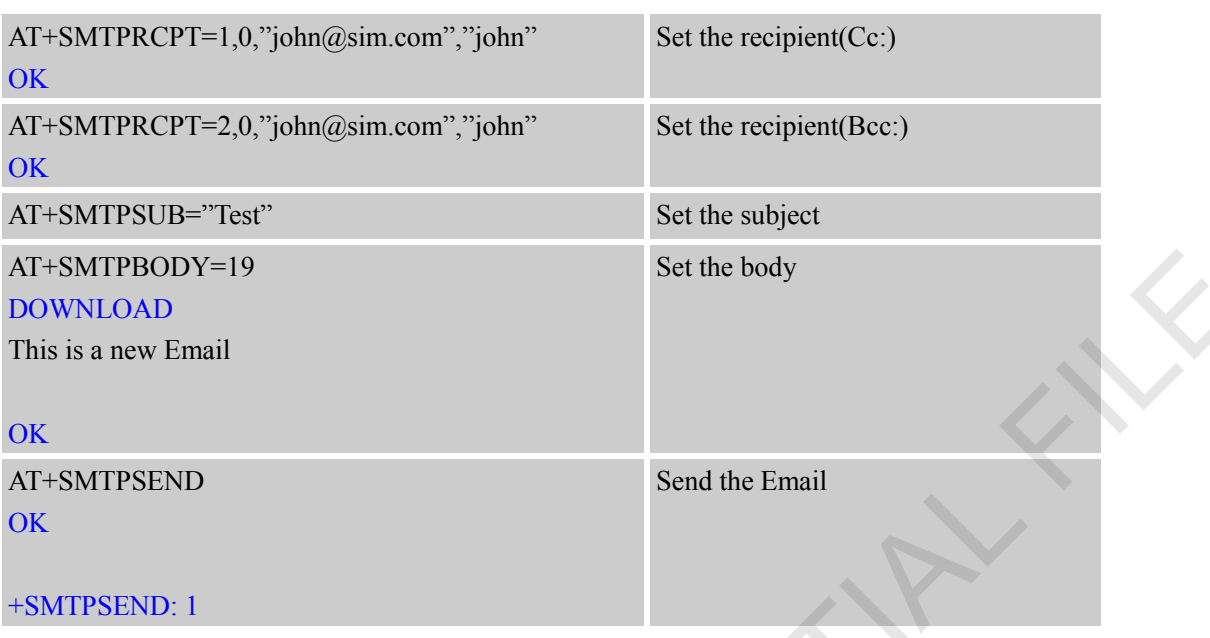

# <span id="page-7-0"></span>**3.3 Send an Email with an attachment**

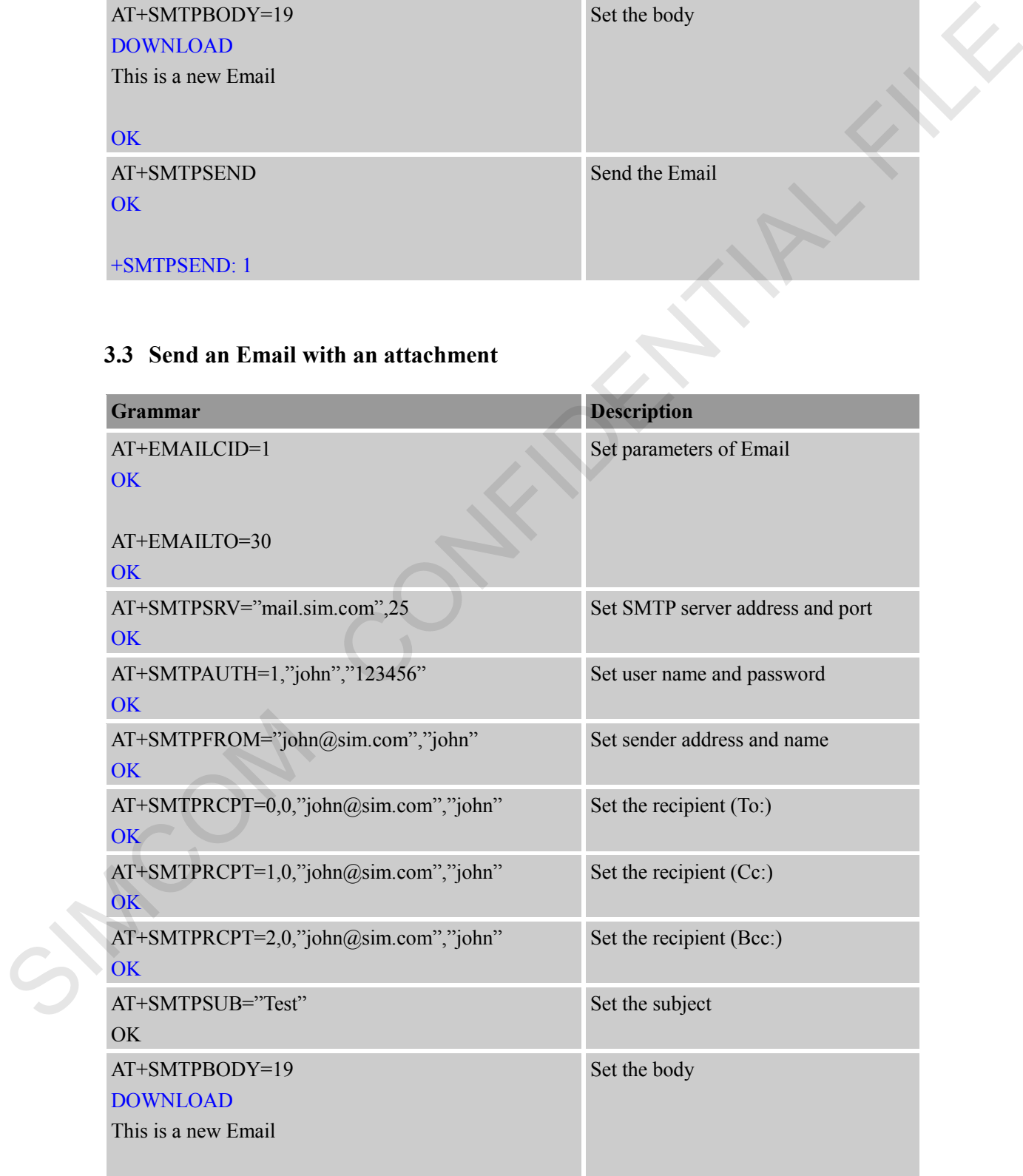

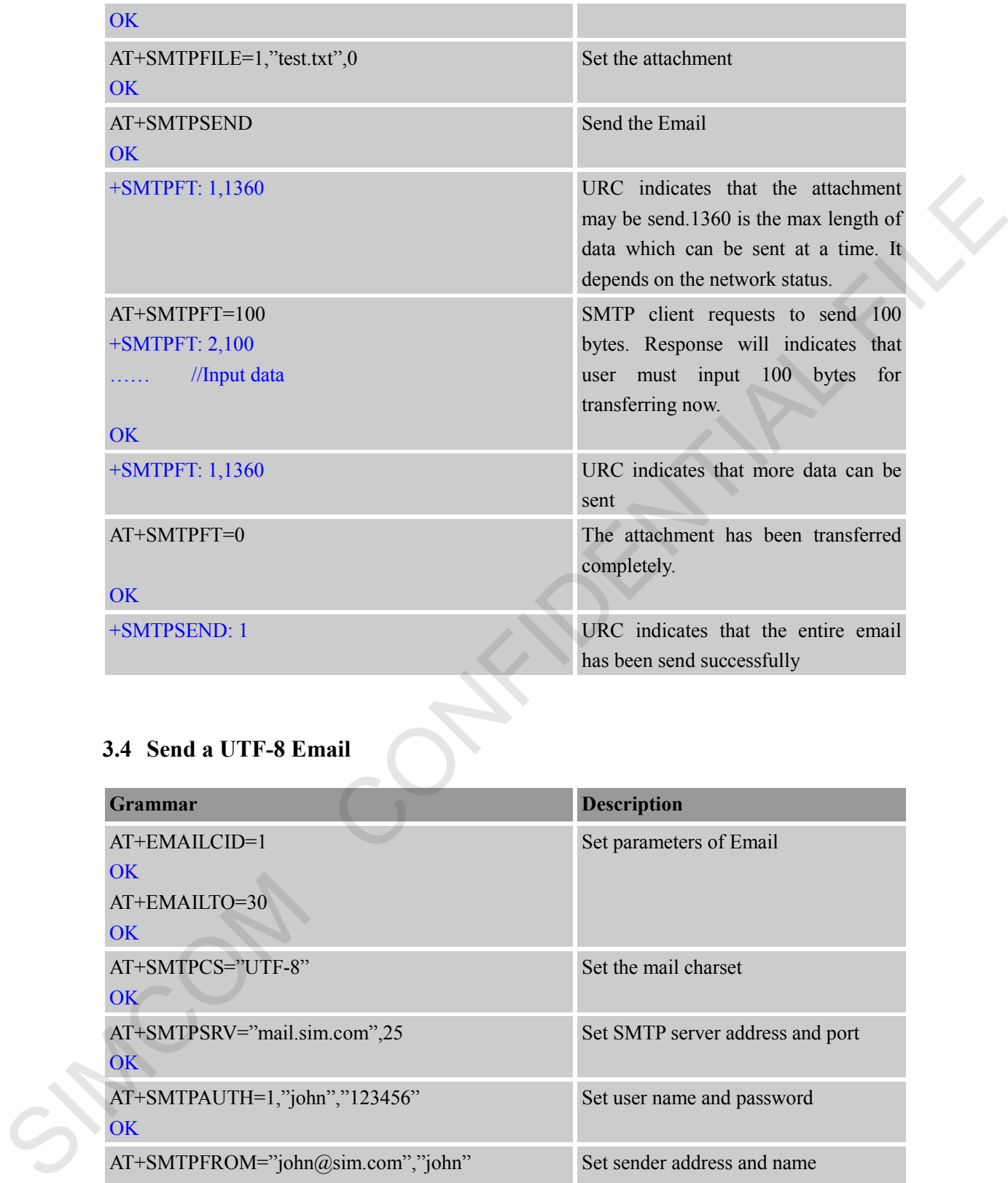

# <span id="page-8-0"></span>**3.4 Send a UTF-8 Email**

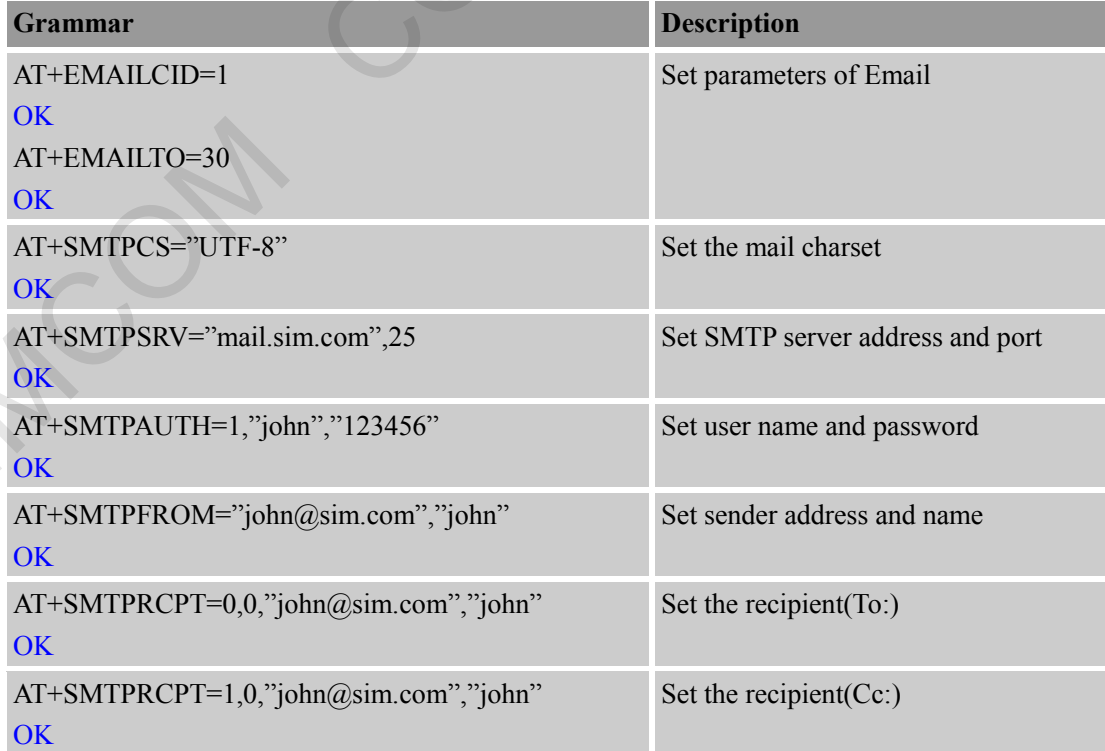

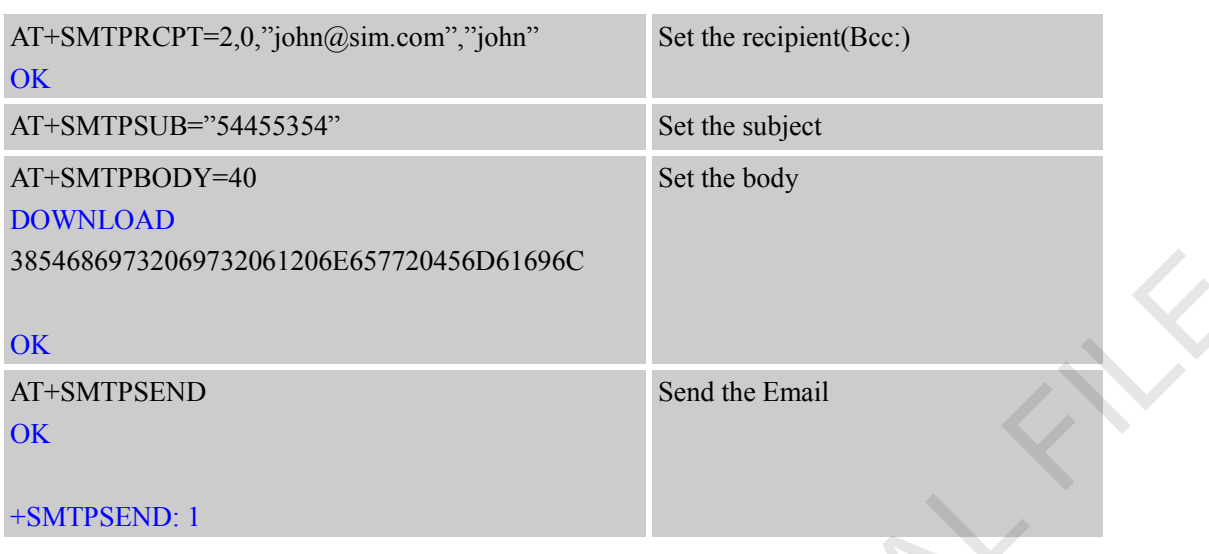

## <span id="page-9-0"></span>**3.5 Retrieve the Email**

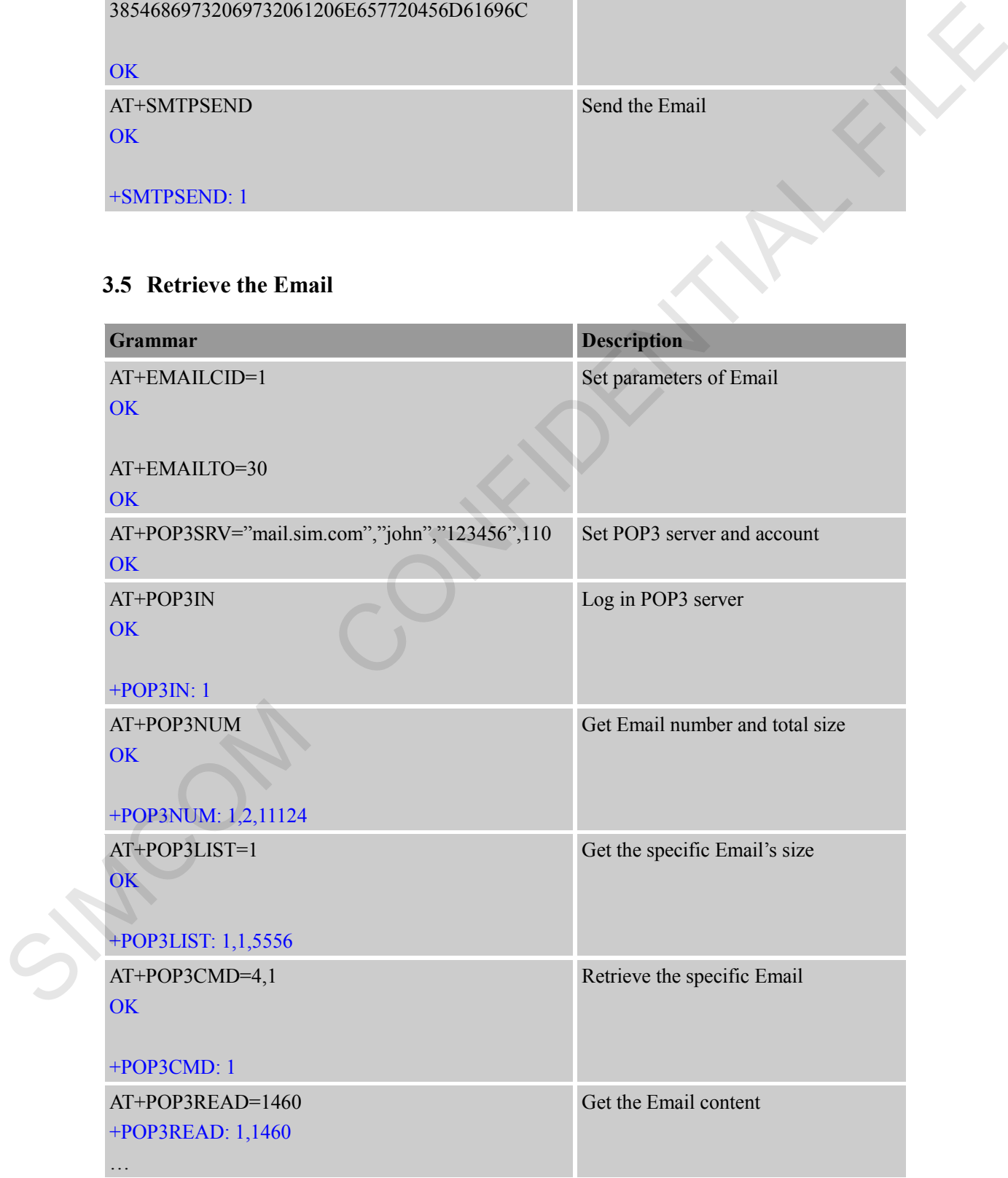

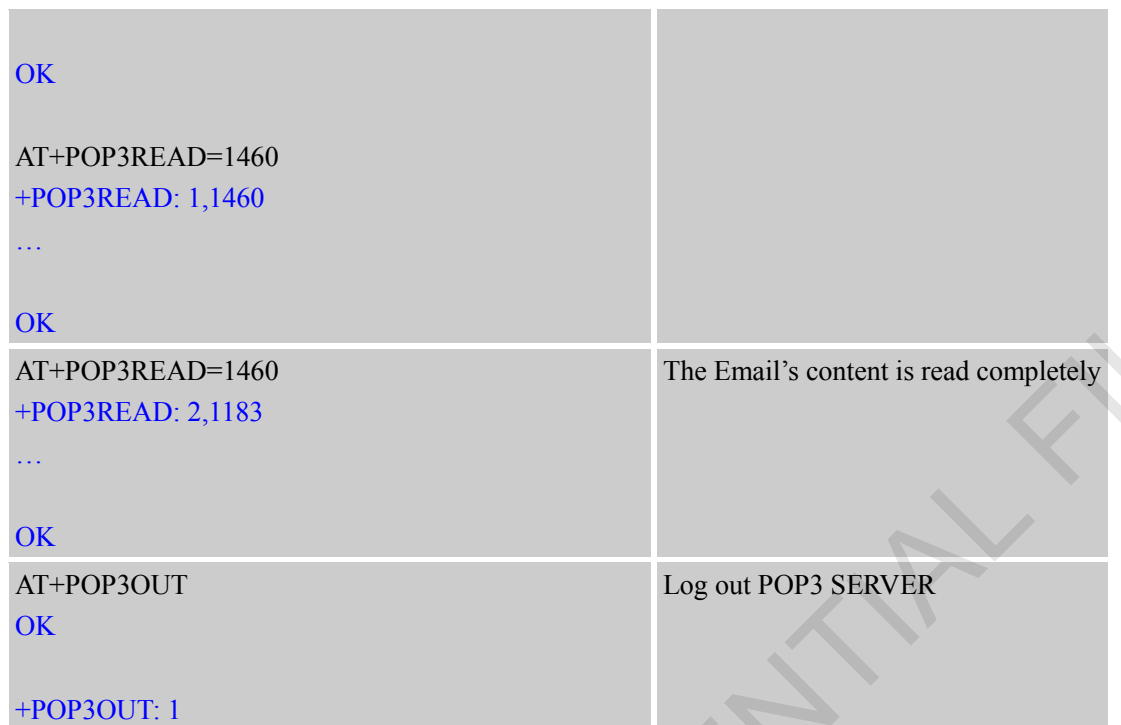

## <span id="page-10-0"></span>**3.6 Delete the Email**

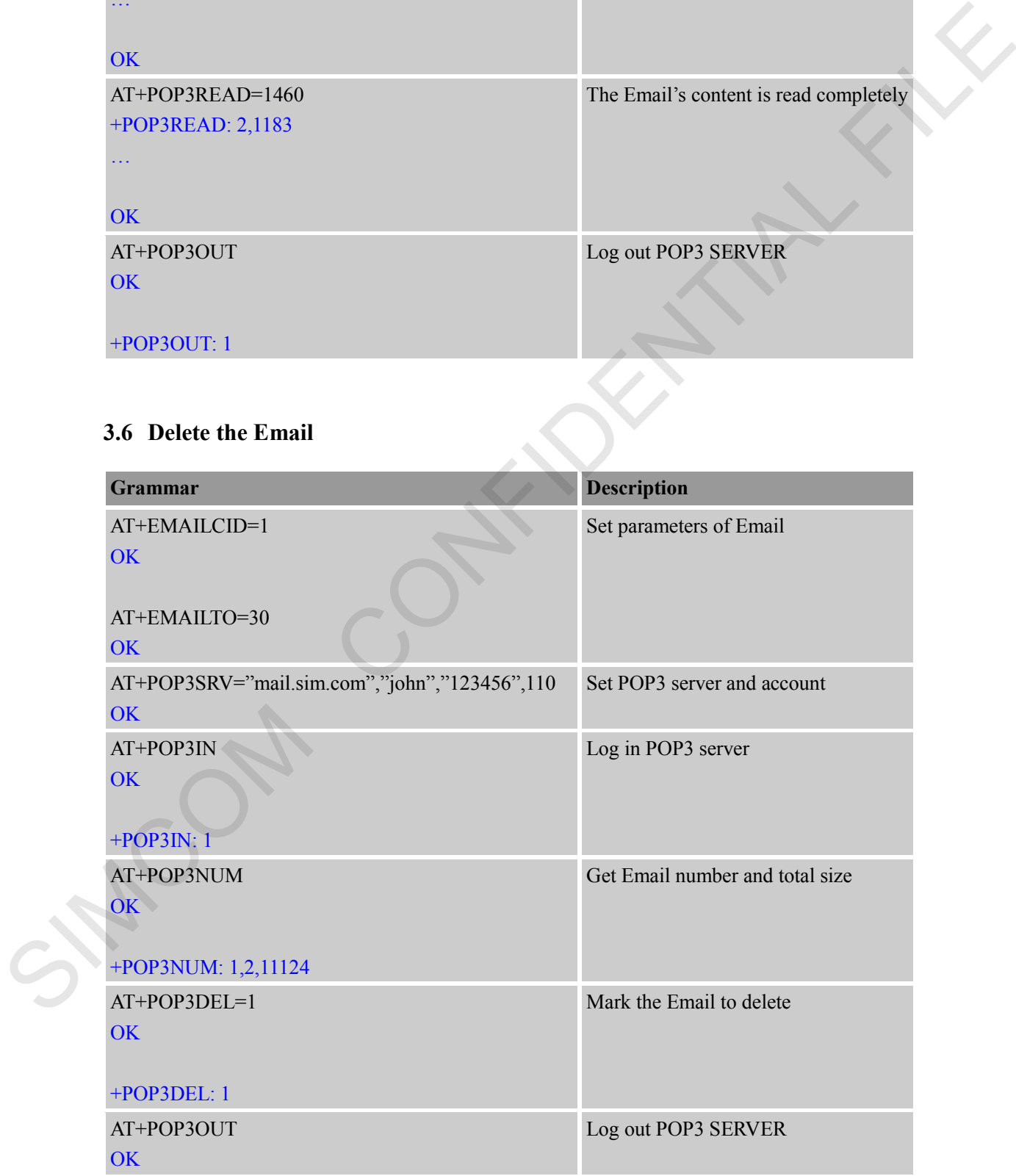

+POP3OUT: 1

# <span id="page-11-0"></span>**3.7 Get the Email's size and unique-id**

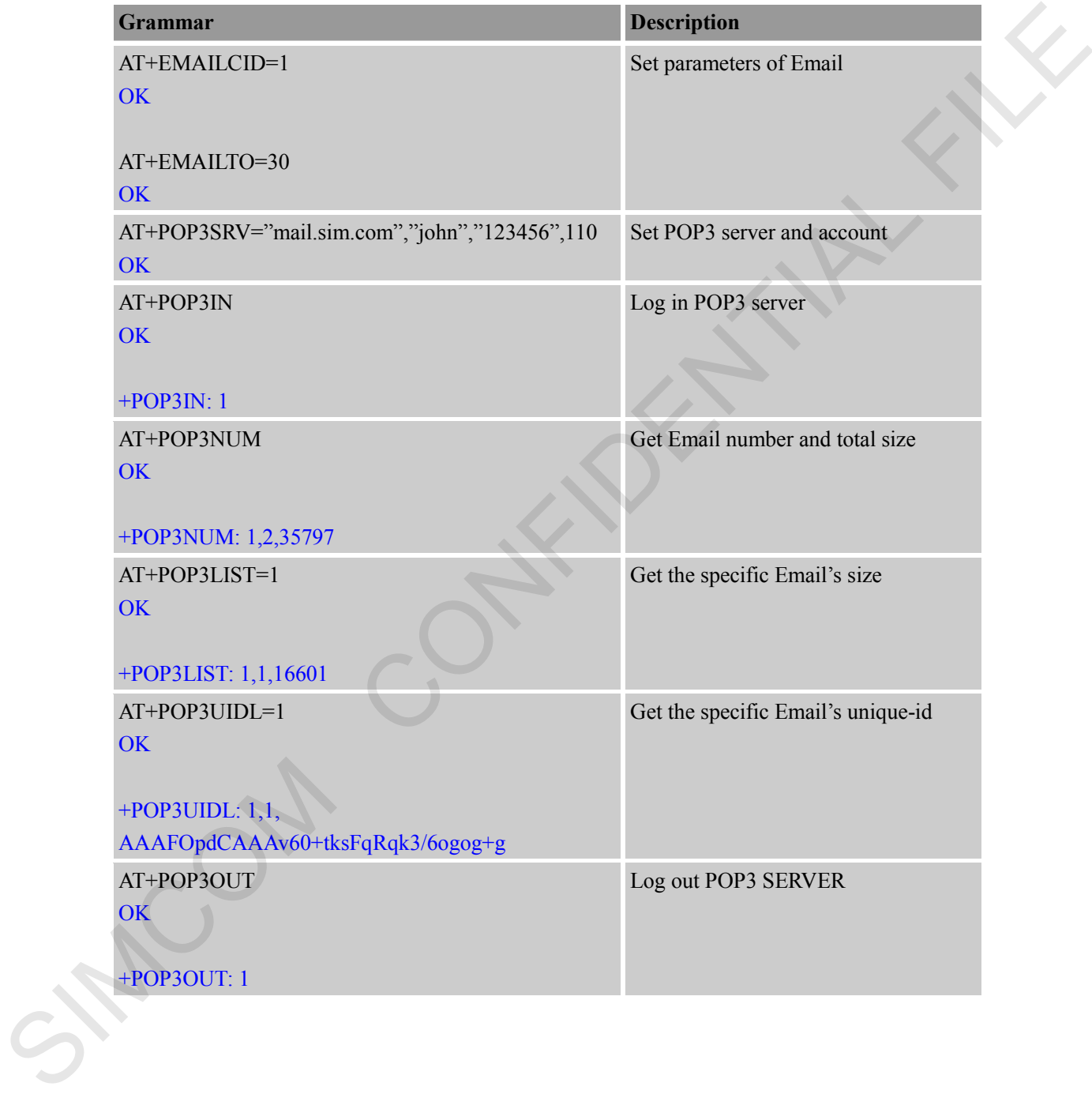

# <span id="page-12-0"></span>**Appendix**

pany of SIM Tech

## <span id="page-12-1"></span>**A Related Documents**

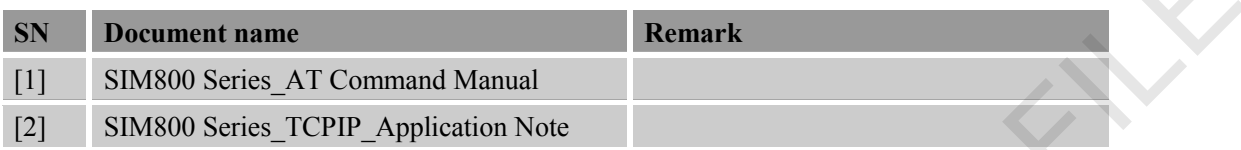

## <span id="page-12-2"></span>**B Terms and Abbreviations**

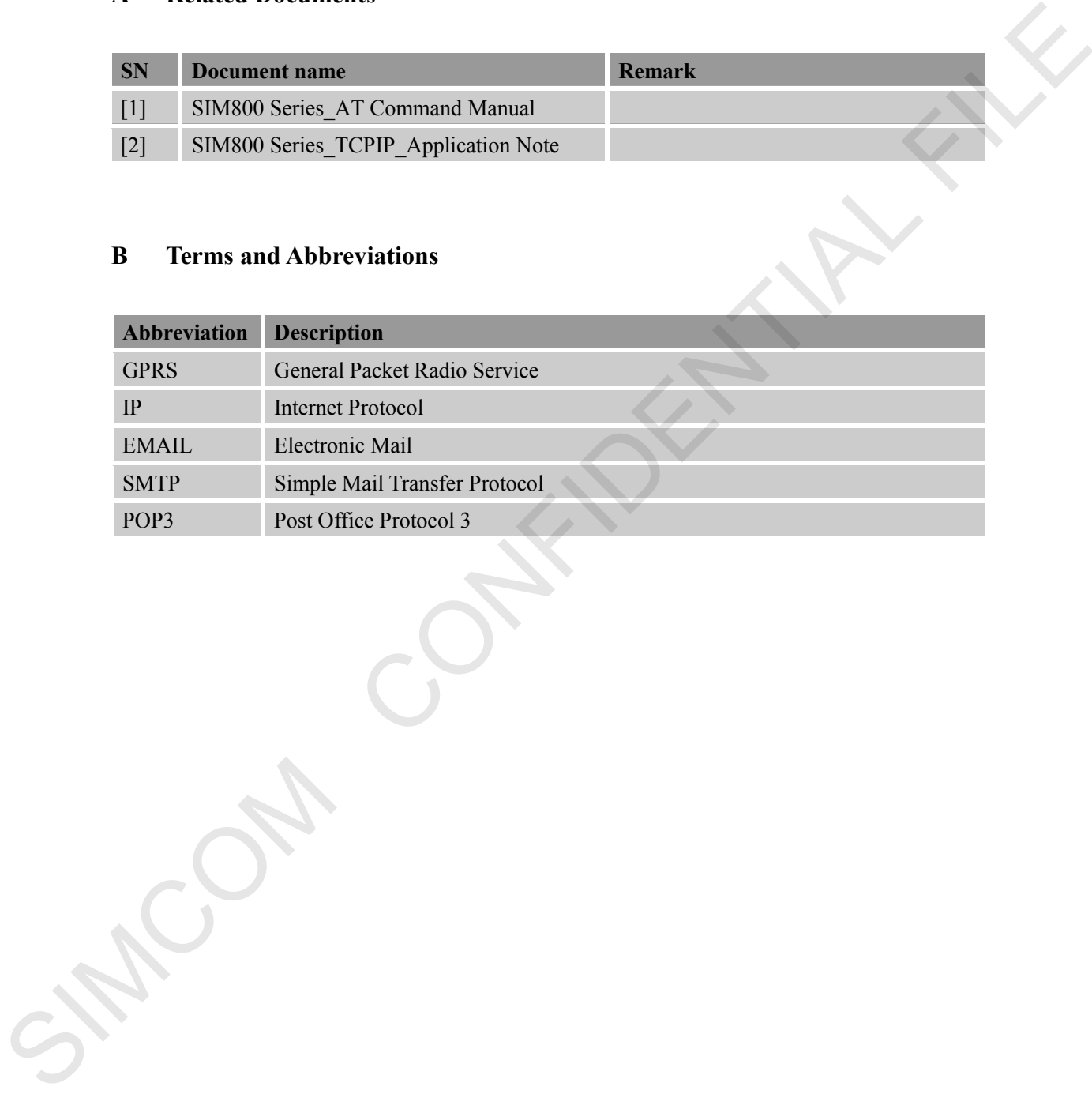

### **Contact us:**

**Shanghai SIMCom Wireless Solutions Co.,Ltd.**

Address: Building A, SIM Technology Building, No. 633, Jinzhong Road, Shanghai, P. R. China 200335

Tel: +86 21 3252 3300

Fax: +86 21 3252 3020

URL: www.simcomm2m.com SIMCOM CONFIDENTIAL FILE